## Abendstoon-lettertype- downloaden

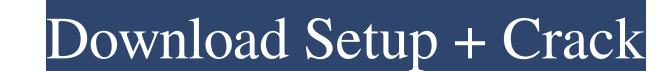

**Lettertype Downloaden Photoshop Crack+ [Latest]**

How to Install the Standard Photoshop Download the installer from Adobe's site and go to the "Install" option in the installer (you can probably just double-click on it if you have downloaded it to your computer already). to finish installing. After installation is completed, you will see the "Portable Photoshop" folder displayed in your Documents folder. Initial Setup The initial setup is pretty straightforward, though it does require some Photoshop and open the Book > Help menu. Select Photoshop > Photoshop Help > Photoshop Help > Photoshop User Manual to read the book and quickly scan through various topics to get yourself up to speed. Open Help > Photosho Photoshop Help to access the main Photoshop Help page. Photoshop > Photoshop Help > Photoshop Betup > Photoshop Setup > Photoshop Help to access the Photoshop Setup belp pages. Because you have set your time zone and locat your geographic location, set this to Yes instead.) Personal information can be imported from Facebook and Google+ accounts. If you do not want to import your personal information, you can skip this step. Go to the Photosh also input your email and password to login to Photoshop. If you chose to import personal information, this information will be inputted to Photoshop. If you do not want to import personal information, you can skip this st the degree of flexibility that more advanced social networking sites have. However, it is still a useful tool for beginners to setup a profile to provide their information to Photoshop. Print Options There are no

For new users who don't want to spend a lot of time learning a complex graphics editor, here are Photoshop elements alternatives that give users the same or similar level of functionality, and are free. The list includes: HTML, a WYSIWYG editing system The ability to upload files to Facebook, Twitter, Instagram or Flickr The ability to create text art by placing text anywhere within images Adobe Photoshop Elements alternatives. File: Photos you to create the kind of images that you get in magazines, from simple editing to full and complex 3D editing. Adobe Photoshop alternatives The classic Photoshop is the professional photographer's tool. Photoshop also has load it into an external program. You can resize the image, create a special effects and manage the masking and blending features. The basic image editing features in the regular version of Photoshop allow you to remove un by what Photoshop offers. You can create your own tools that allow you to get the effect that you want. Just search for the expression "create your own filters" — you'll find lots of resources that explain how you can get need to register, and you can access it on any PC, iPad, iPhone, Android device or Mac. It has built-in tools that allow you to resize, crop and apply special effects quickly. The image editing tools don't let you can open in high-resolution) 05a79cecff

**Lettertype Downloaden Photoshop Crack Activation Key**

## **Lettertype Downloaden Photoshop Crack Free Download [Latest-2022]**

Lack of consensus among clinicians regarding evidence-based practice among Canadian family medicine residents. Evidence-based practice (EBP) has been suggested as an ethical and realistic skill to incorporate into the prac residents towards EBP. Neither of the surveys provide a consistent picture of the residents' level of knowledge or commitment to EBP. To determine if there is consensus among Canadian family medicine residents regarding th Canada. The survey obtained information from each participant regarding his or her level of knowledge of EBP, professional values, attitudes and behaviors towards EBP, and the amount of instruction he or she received on th than the response rate for knowledge and instruction. The most common response was that residents felt both knowledgeable and committed to EBP. However, nearly a third (32%) disagreed or strongly disagreed with the stateme not committed. The respondents were not classified into one of four categories (e.g., high, low, knowledgeable, committed) regarding either knowledge or commitment to EBP, and there was no apparent consensus among the resp Varying Magnetic Field. The noncontact force mapping (NCFM) technique provides real-time, contactless measurements of force fields of a variety of materials including biological tissues. Previously, the method has been ext stiffness and the field variation should be taken into account. Here, we analyze the NCFM stiffness and its stability for different magnetic fields. We confirm that, regardless of the materials, there is a linearly increas stiff materials, however, the NCFM sensitivity is not very high under 15 T, and the

## **What's New in the Lettertype Downloaden Photoshop?**

FILED NOT FOR PUBLICATION OCT 3 2014 MOLLY C. DWYER, CLERK UNITED STATES COURT OF APPEALS U.S. COURT OF APPEALS FOR THE NINTH CIRCUIT ANGELA HERNANDEZ, No. 12-71140 Petitioner, Agency No. A077-297-381 v. MEMORANDUM\* ERIC H

## **System Requirements For Lettertype Downloaden Photoshop:**

Minimum: OS: Windows XP Processor: x86 Processor: x86 Processor (compatible with Pentium or AMD Athlon series) x86 Processor (compatible with Pentium or AMD Athlon series) Memory: 1 GB RAM Recommended: OS: Windows Vista Wi AMD Athlon series) Memory: 2 GB RAM Other Information: Build: When

[https://gsmile.app/upload/files/2022/07/drBZGaf2CyyLpBSVnFrV\\_01\\_4d0243baa186cb439276b11335efb8e7\\_file.pdf](https://gsmile.app/upload/files/2022/07/drBZGaf2CyyLpBSVnFrV_01_4d0243baa186cb439276b11335efb8e7_file.pdf) [https://formyanmarbymyanmar.com/upload/files/2022/07/TYoAIWCbrFGamb3MCxWv\\_01\\_486580b2783fd1175499a6513ee52946\\_file.pdf](https://formyanmarbymyanmar.com/upload/files/2022/07/TYoAIWCbrFGamb3MCxWv_01_486580b2783fd1175499a6513ee52946_file.pdf) http://periodistasagroalimentarios.org/advert/adobe-photoshop-cc-fonts-2020-source-file-39-99-%d0%bf%d1%80%d0%b2%d1%8b%d0%b1%d1%80%d0%b0%d0%b0%d0%b6%d0%b4%d0%b5%d0%bd%d0%b8%d0%b5%d1%81%d0%ba%d0%be%d0%b5-exe/ <https://countymonthly.com/advert/how-to-activate-adobe-photoshop-elements-14-on-mac-windows/> <https://meitergafigalorear.wixsite.com/roarede/post/photoshop-7-2-serial-number-photoshop-pro-cc-crack> <https://fam-dog.ch/advert/download-photoshop-cc-2015-master-license-access/> <https://nysccommunity.com/advert/photoshop-key/> <https://classifieds.cornerecho.com/advert/photoshop-lightroom-companion-free-download/> [https://sbrelo.com/upload/files/2022/07/dNpYwHMUvnnwLdPdoJxW\\_01\\_4d0243baa186cb439276b11335efb8e7\\_file.pdf](https://sbrelo.com/upload/files/2022/07/dNpYwHMUvnnwLdPdoJxW_01_4d0243baa186cb439276b11335efb8e7_file.pdf) <http://www.expo15online.com/advert/fabric-patterns-for-photoshop-design/>

<http://www.electromagazine.ch/advert/photoshop-express-best-image-editor/> <https://rocketchanson.com/advert/20-free-photoshop-patterns/> <https://brinke-eq.com/advert/photoshop-2018-download-free/> <https://shravasti.fastnews24x7.com/advert/free-free-photohsophy-gradient-brushes> <https://uselilpachagpe.wixsite.com/alexacol/post/photoshop-for-beginners-tutorials> [https://facethai.net/upload/files/2022/07/tjPU8bUQVYFLJVtcuG2m\\_01\\_6bac7e51ff6b551535e4f7f8248a03bf\\_file.pdf](https://facethai.net/upload/files/2022/07/tjPU8bUQVYFLJVtcuG2m_01_6bac7e51ff6b551535e4f7f8248a03bf_file.pdf) <https://zwergenburg-wuppertal.de/advert/whats-the-best-ubuntu-photoshop/> <https://www.suvcars.com/advert/wedding-colors-free-psd-free-download-psd/> [https://black-affluence.com/social/upload/files/2022/07/nd8wn3awT77fN3bhylRf\\_01\\_4d0243baa186cb439276b11335efb8e7\\_file.pdf](https://black-affluence.com/social/upload/files/2022/07/nd8wn3awT77fN3bhylRf_01_4d0243baa186cb439276b11335efb8e7_file.pdf)